Qt

### **Developing Embedded Devices with Qt**

The Qt Company Andy Nichols

Embedded Conference Finland 2017

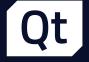

### Writing Software for Application Processors can be Overwhelming

# Desktop and Mobile platforms are less overwhelming

- > Many of the hard decisions are already made:
  - Operating System
  - > Native API's
  - > Available Toolchains
  - > IDE and Tooling

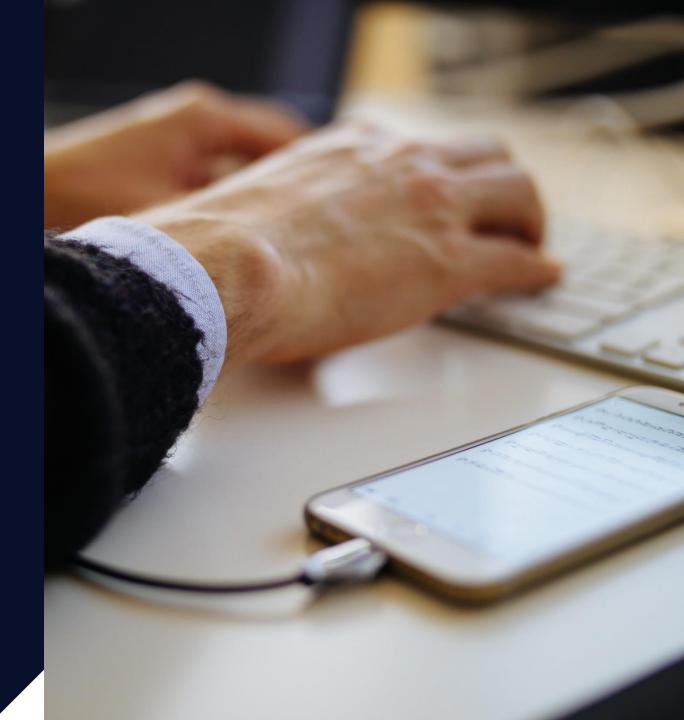

### Microcontrollers put you in Control

(but not more than you can handle)

- > Bare metal programming
- You choose the OS
- You build the OS
- > You could write the OS!
- You can write or at least see every line of code that runs on the device.

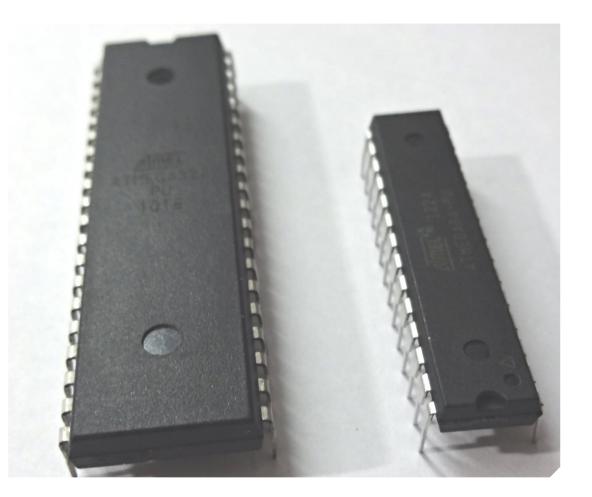

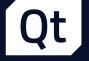

# **Application Processors**

> The control of a Microcontroller
> The features of a Desktop
> More features, more problems

### Pick an Operating System / Kernel

- > Linux
- > Android
- > QNX
- > Integrity
- > VxWorks
- > \*BSD

#### Decide what will be in your Stack

- > Want graphics?
  - > You need a graphics tool kit like Cairo
- > Want to render scalable text?
  - > You need Freetype
- > What about non-trivial text layouts?
  - › You need harfbuzz
- > Do you want to play sounds?
  - > You need ALSA
- > What if I'm not on linux?
  - > You need other things than above!

#### Decide on a Toolchain

- Needs to be able to build not just your kernel and your Application, but also everything else on your system.
- > Can I cross compile from Windows?
- > Good support for debugging and profiling

### Platform Complexity

> Unlikely to manage every line of code

- > Lots of Shared Libraries that will make up stack
- > Operating Systems are feature rich

> Impractical to write every line of code

- > Won't get the most value out of hardware
- > Not all hardware will have open specs
  - > GPU
  - > Wireless devices

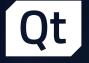

# Qt makes Application Processor projects more manageable.

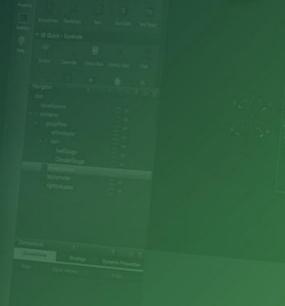

### The Qt Framework is Middleware

- > No matter what OS you pick, the Qt APIs will be the same
- > Qt becomes the "native" platform
  - > How do I show text
  - > How do I request data from a database
  - > How do I read from a Bluetooth sensor
  - > How do I play an alarm
  - > The answer is there is a Qt API for that!

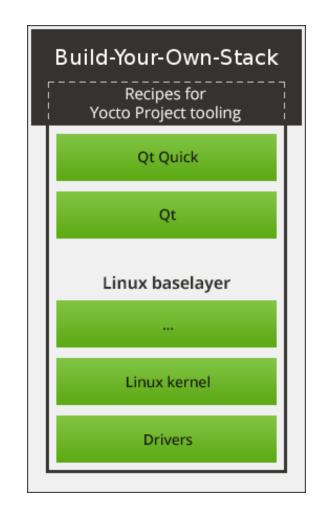

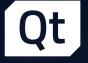

# Qt Tooling is your SDK

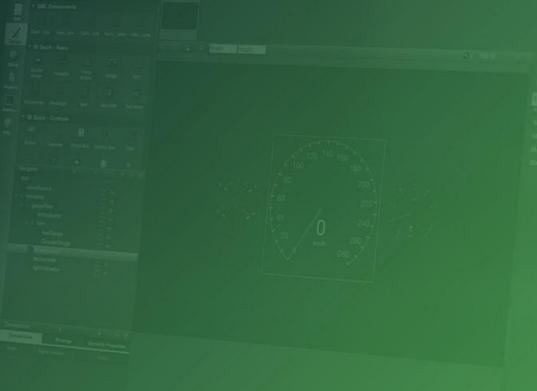

Link

Qt

# Qt Creator

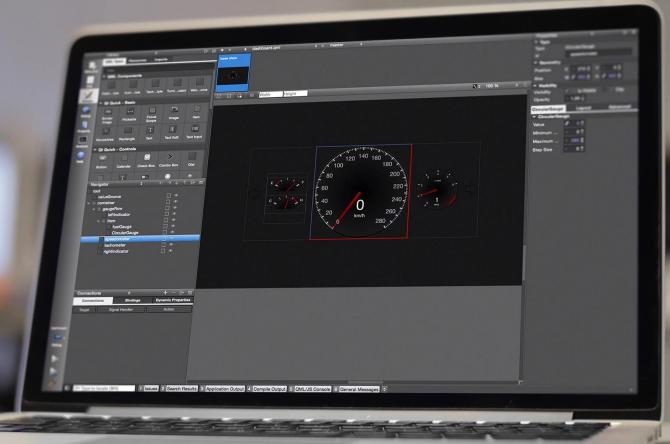

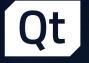

### Qt provides APIs to make application development cycles shorter.

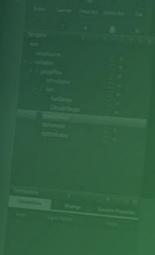

#### Qt UI Offering – Choose the Best of All Worlds

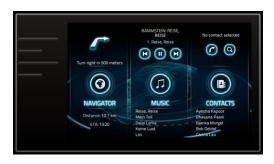

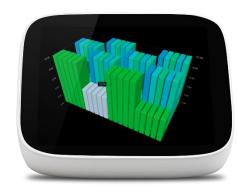

#### HTML

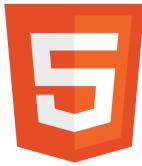

#### Qt Quick

C++ on the back, declarative UI design (QML) in the front for beautiful, modern touch-based User Experiences.

#### **Qt Widgets**

Customizable C++ UI controls for traditional desktop look-and-feel. Also good for more static embedded UIs for more limited devices / operating systems.

#### Web / Hybrid

Use HTML5 for dynamic web documents, Qt Quick for native interaction.

### Rapid Workflow with Qt Quick

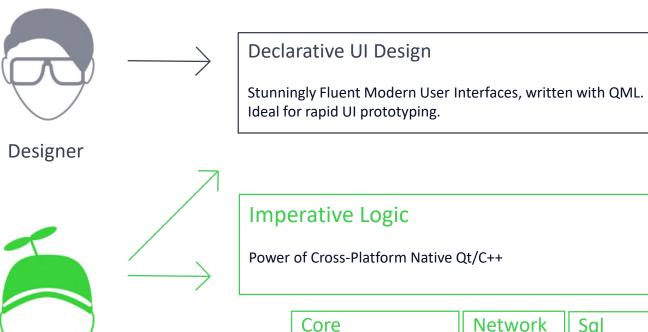

|                          | Core<br>Processes, Threads,<br>IPC, Containers,<br>I/O, Strings,<br>Etc. | Network<br>HTTP<br>FTP<br>SSL | SQL<br>&<br>Oracle<br>Databases | XML | Bluetooth | Positioning | NFC | Serial Port |  |
|--------------------------|--------------------------------------------------------------------------|-------------------------------|---------------------------------|-----|-----------|-------------|-----|-------------|--|
| + Direct Hardware Access |                                                                          |                               |                                 |     |           |             |     |             |  |

Developer

#### **Qt for Device Creation Developer Offering**

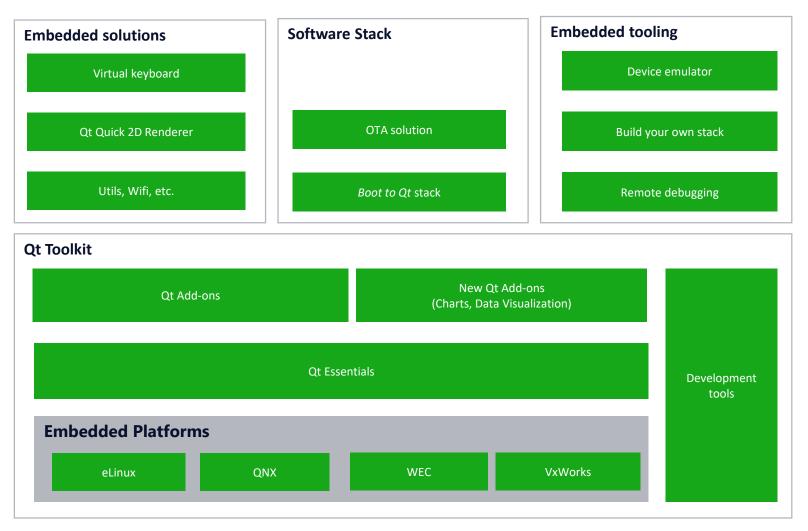

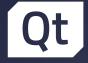

### Boot to Qt Software Stack

Immediate Embedded Prototyping
 Kick-start to Embedded Projects
 Full Customization through the Yocto Project tooling

### **Qt Virtual Keyboard**

- > Full onscreen keyboard solution
- > Customized styling
- > Handwriting Support
- > Asian input methods

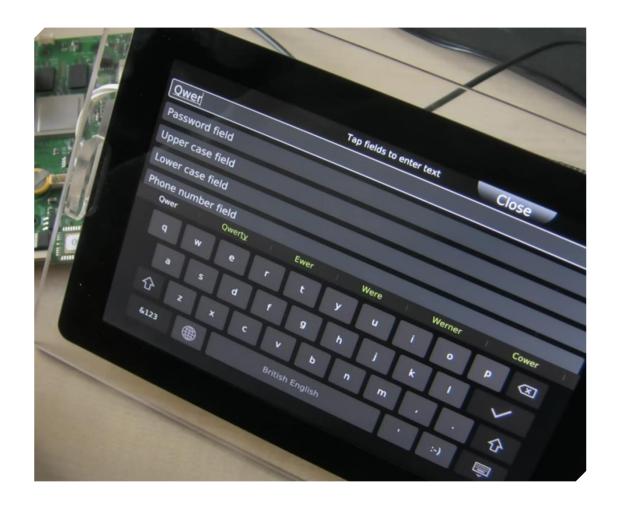

#### **Qt Framework Overview**

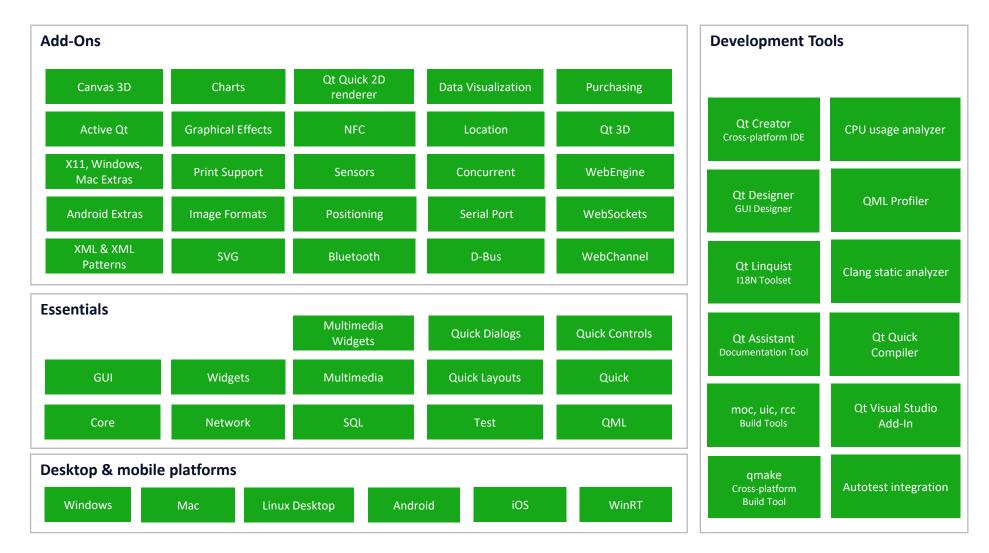

# How can you integrate Qt into your Project?

> Source Code

#### > Linux

- > Yocto Project
- > Buildroot
- > Timesys

- > Android
- > QNX
- > VxWorks
- > Integrity

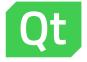

# Thank you!

Check out our website at qt.io for more info

Twitter: @nezticle